# Business Source Databases

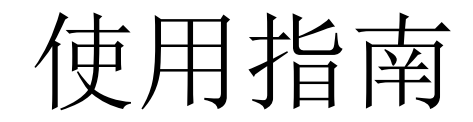

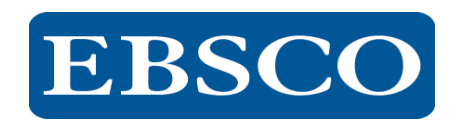

## 目录

- 数据库介绍
- EBSCOhost平台操作指南
	- ➢基本检索
	- ➢高级检索技巧
	- ➢工具的运用
	- ➢期刊检索及创建期刊提醒
	- ➢个人文件夹
	- ➢查找非刊资源
- 支持网站

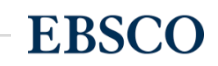

## *Business Source* 中的五种关键资源帮您进行商学研究:

- 1. 哈佛大学研讨会系列视频: 观看哈佛商学院的相关视频, 视频 会显示在您的检索结果中。 (适用于 Business Source Complete 和 Business Source Ultimate)
- 2. 公司档案: 获取关于主要执行官、竞争对手、主要产品和服务、 营业额和市场价值的资讯。
- 3. SWOT 分析: 了解某一公司的优势、劣势、机会与危机。
- 4. 国家报告: 获取有关一个国家的政治风向、经济状况、政府支出、 您所查找的公司所在地区的国内生产总值的信息。
- 5. 行业概况: 查看与某一公司相关的行业概况。

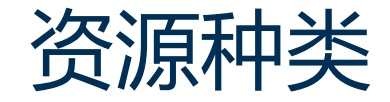

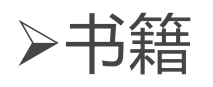

➢商业期刊

➢公司档案

➢国家报告 ➢财经数据 ➢市场报告 ➢行业概况 ➢SWOT 分析 ➢哈佛商学院视频

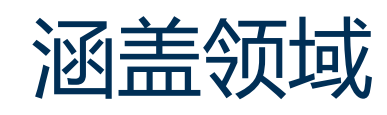

➢会计学 ➢银行学与财经 ➢商业新闻

➢商业策略 ➢管理学 ➢市场营销

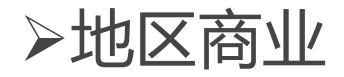

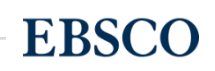

4 | www.ebsco.com

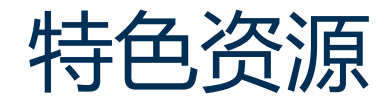

- Bernstein Financial Data 伯恩斯坦金融数据
- Economist Intelligence Unit全文出版品
- 晨星基金股票分析出版品
- 美国会计师协会出版品
- Richard K. Miller & Associates 市场研究报告
- 非英语系国家的商学文献资源
- 15,000多份案例分析case studies
- 特别收录哈佛大学知名教授的57段研讨会视频(seminar video)

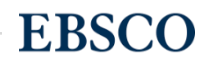

## *Business Source series*

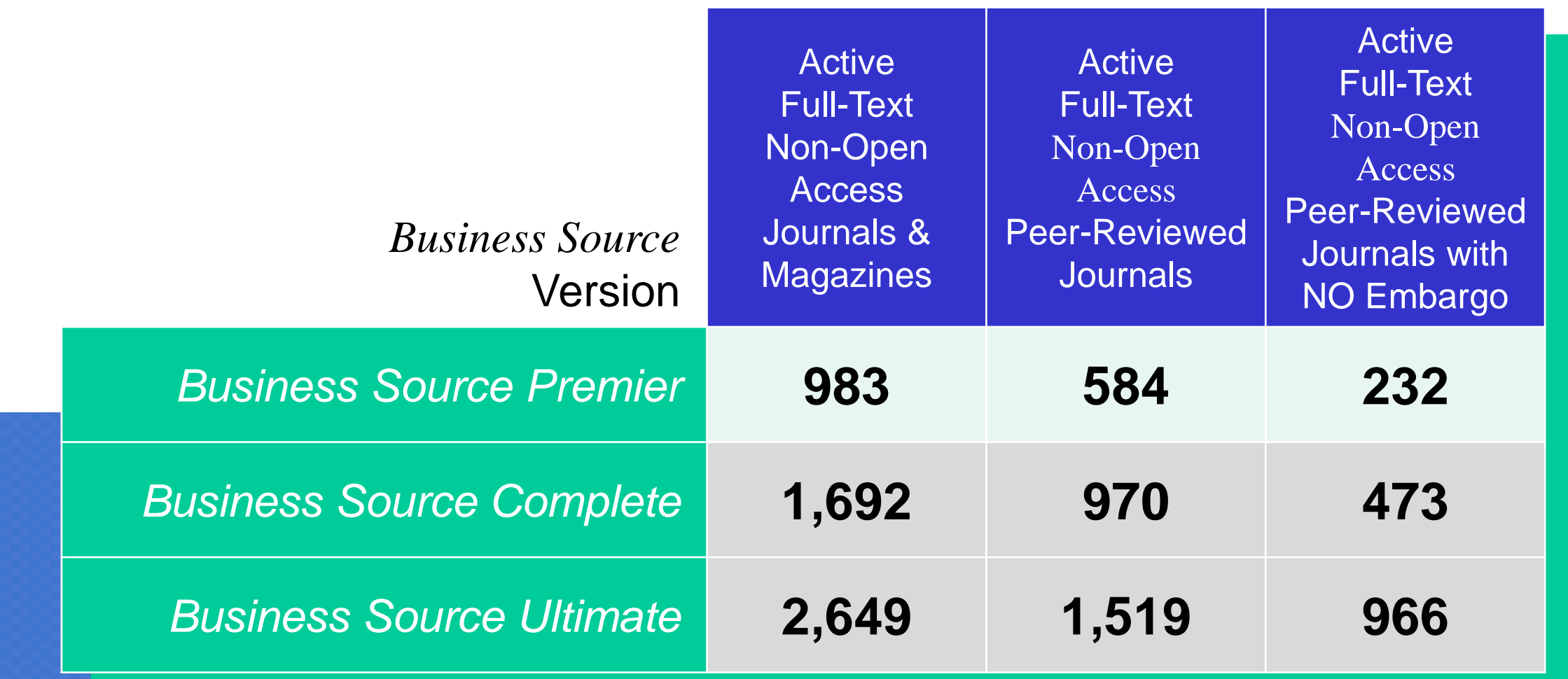

January 2020

Scenario 1: 选定课题, 需查阅文献了解课题相关领域的研究情况 基本检索

Scenario 2: 感觉检索不充分或不准确, 担心漏检错检

Scenario 3: 阅读文章, 保存或导出重要文章

Scenario 4: 选定投稿期刊,查看期刊信息

Scenario 5: 批量导出文献, 针对检索式创建检索快讯

Scenario 6: 查找行业内某公司的公司信息及SWOT分析 查找非刊资源

工具的运用

高级检索

查找期刊及刊内检索

个人文件夹(My EBSCOhost Folder)

### 有EBSCO陪伴, 论文路上不孤单。

有EBSCO陪伴, 论文路上不孤单。

情景 1 :选定课题,需查阅文献了解课题相关领域的研究情况 Scenario 1: Need to find articles about a theme

情景 2 : 感觉检索不充分或不准确, 担心漏检错检 Scenario 2 : Want to find articles presicely

情景 3 :阅读文章,保存或导出重要文章 Scenario 3: Read Articles, save or export articles

情景 4 : 选定投稿期刊,查看期刊信息 Scenario 4: Submit for Publication, find publication information

情景 5 :批量导出文献,针对检索式创建检索快讯 Scenario 5:Create search alert & journal alert

情景 6 : 查找行业内某公司的公司信息及SWOT分析 Scenario 6: Need to find SWOT analysis information of a company 基本检索Basic Search

高级检索Advanced Search

工具的运用Tools

查找期刊及刊内检索Publications

个人文件夹My EBSCOhost Folder

查找非刊资源Non-Journal Resources

Scenario 1: 选定课题"金融危机对中国的影响" ,需查阅文献了解课 题相关领域的研究情况 基本检索

Scenario 2: 感觉检索不充分或不准确, 担心漏检错检

Scenario 3: 阅读文章, 保存或导出重要文章

Scenario 4: 选定投稿期刊,查看期刊信息

Scenario 5: 批量导出文献, 针对检索式创建检索快讯

Scenario 6: 查找行业内某公司的公司信息及SWOT分析 查找非刊资源

工具的运用

高级检索

查找期刊及刊内检索

个人文件夹(My EBSCOhost Folder)

### 有EBSCO陪伴, 论文路上不孤单。

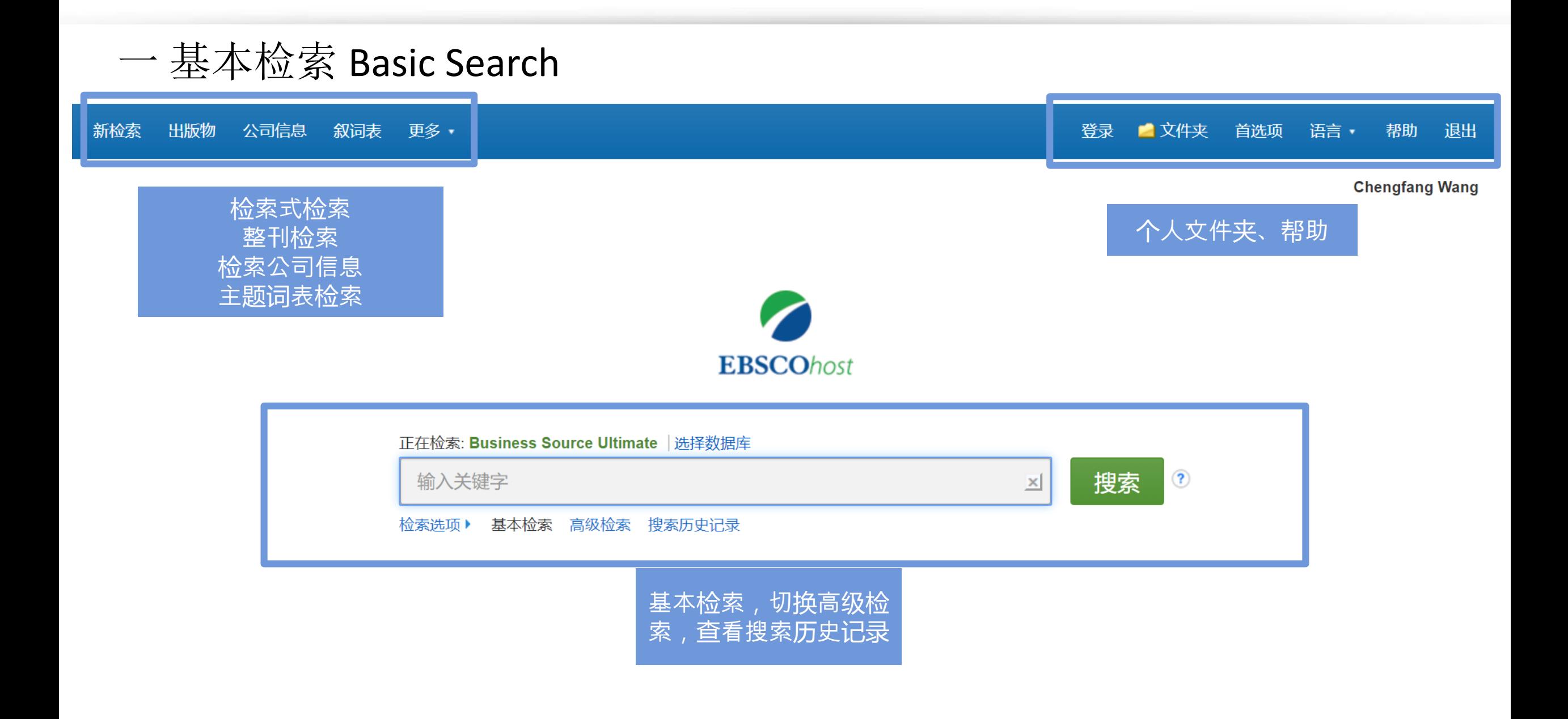

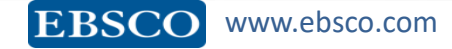

一 基本检索 Basic Search

**1 2 3 4** 构建检索式并检索 查看检索结果数量 查看当前检索式 筛选检索结果 **5** 结果排序,页面显示设置

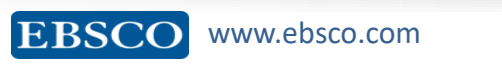

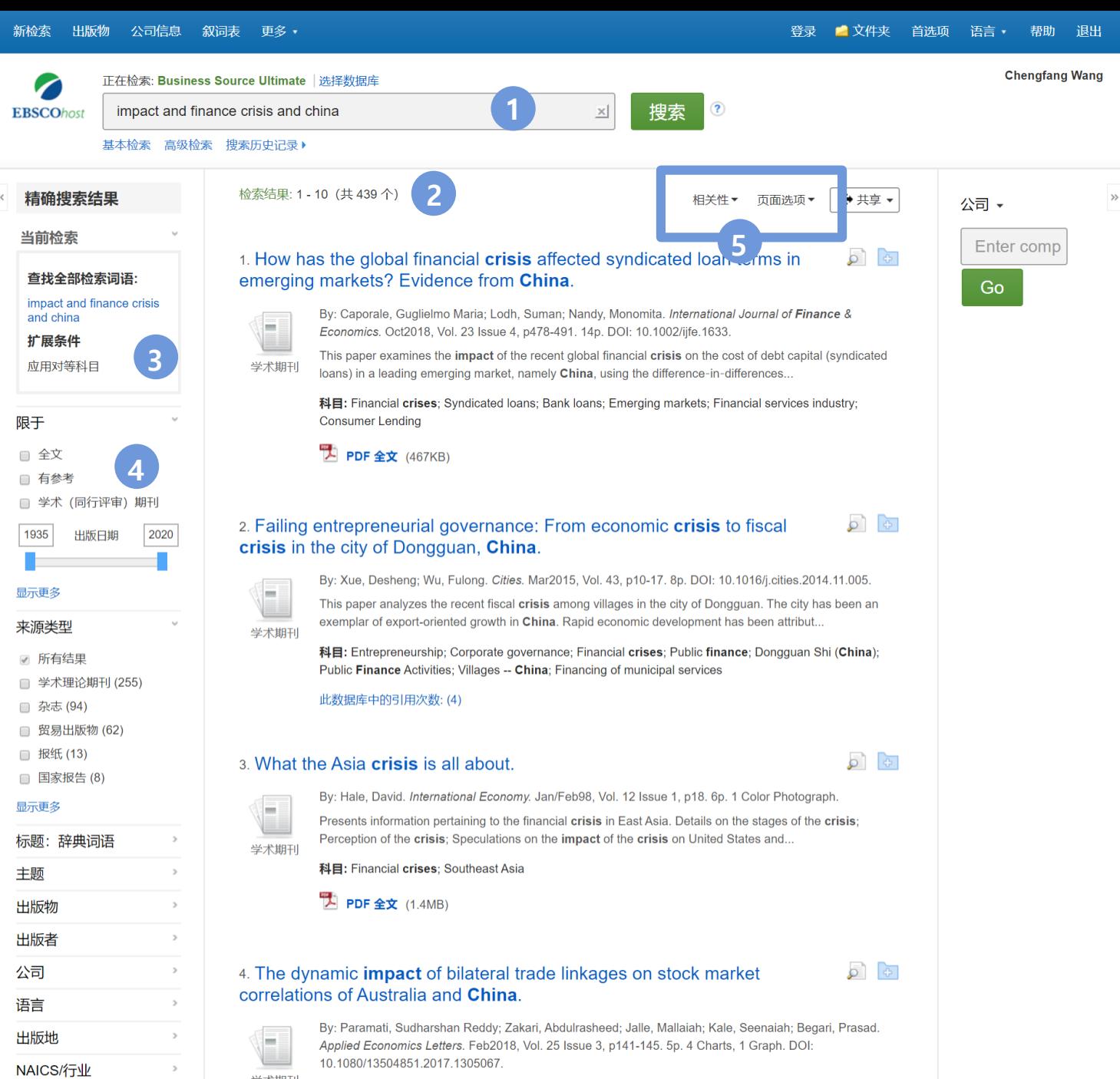

学术期刊 This article aims to examine the long-run equilibrium relationship between bilateral trade linkages and stock market correlations of Australia and China using quarterly data from 1993 to 2015. Fu..

Scenario 1: 选定课题"", 需查阅文献了解课题相关领域的研究情况 基本检索

Scenario 2: 感觉检索不充分或不准确, 担心漏检错检

Scenario 3: 阅读文章, 保存或导出重要文章

Scenario 4: 选定投稿期刊,查看期刊信息

Scenario 5: 批量导出文献, 针对检索式创建检索快讯

Scenario 6: 查找行业内某公司的公司信息及SWOT分析 查找非刊资源

工具的运用

高级检索

查找期刊及刊内检索

个人文件夹(My EBSCOhost Folder)

有EBSCO陪伴, 论文路上不孤单。

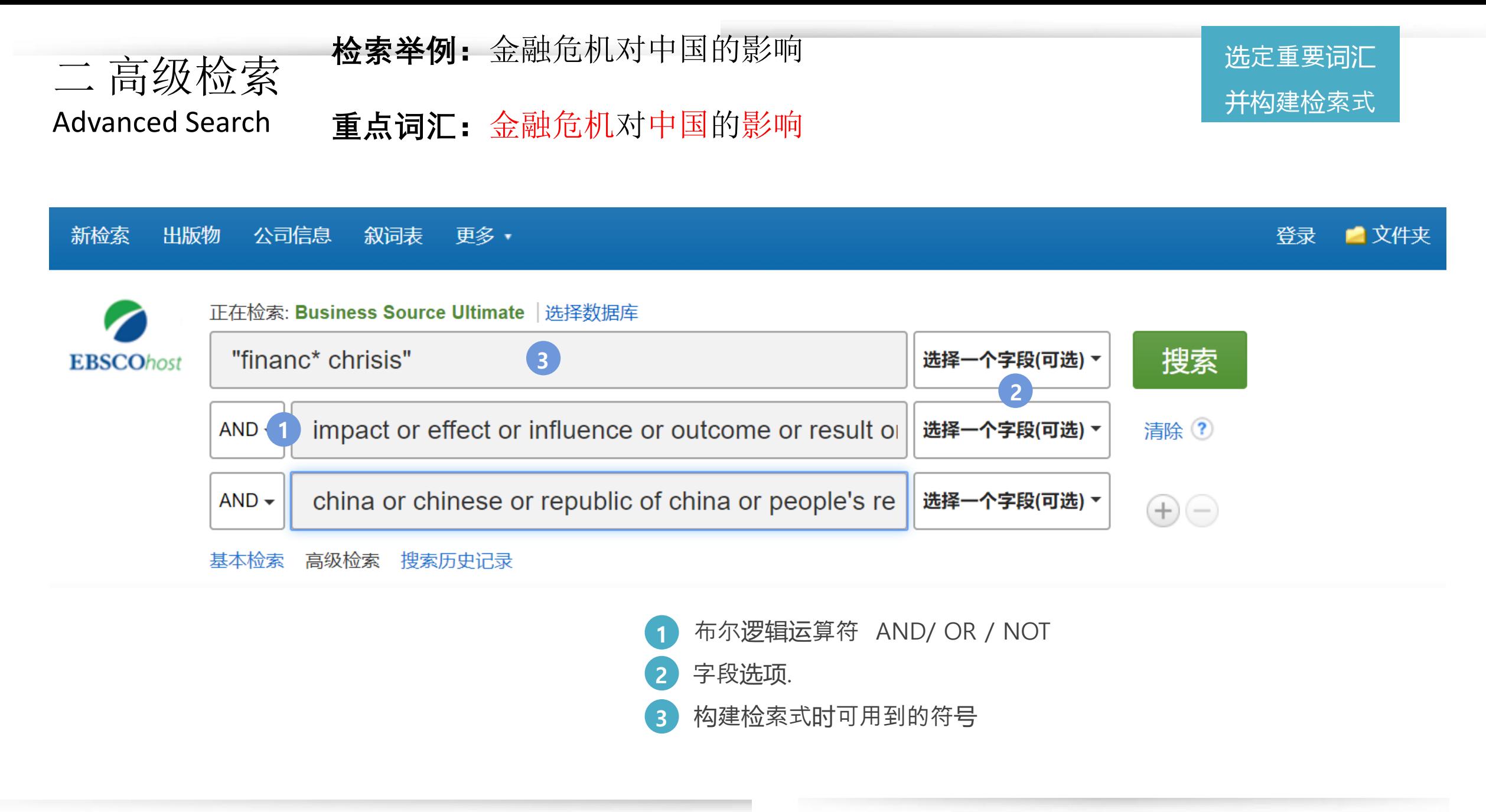

**EBSCO** www.ebsco.com

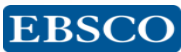

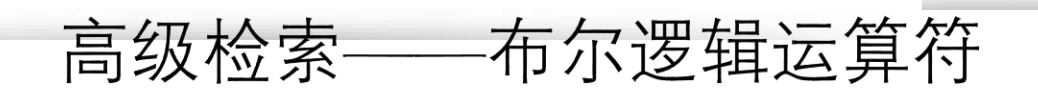

E

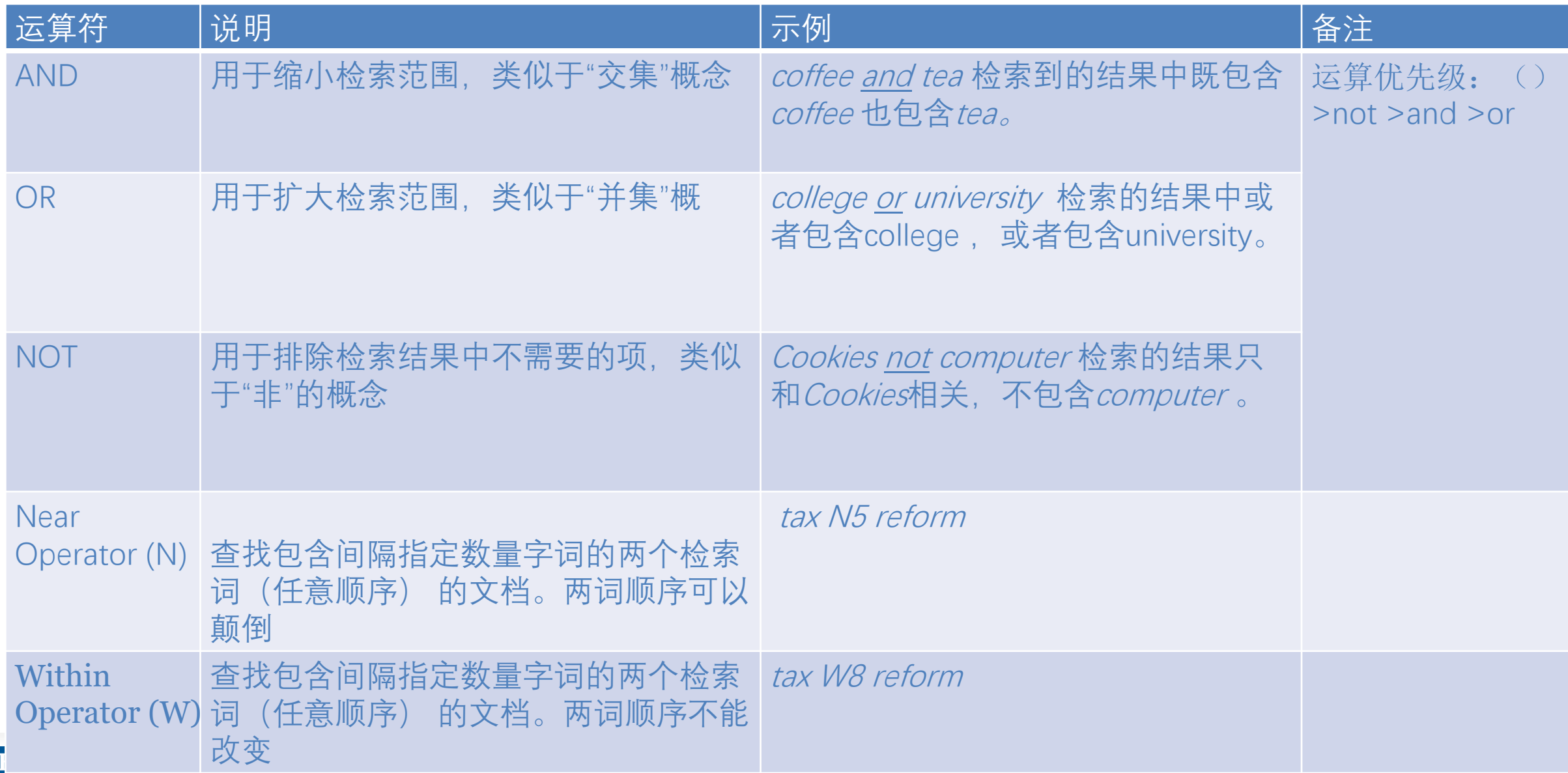

## 高级检索——通配符

- 截词符号(\*)用于检索变形体,单复数
	- econ\* 可以检索到economy, economic, economically, etc
	- Student\*可以检索到student, students
- 通配符: 适用于一个字母(?)用于检索英美单词拼写差异
	- organi?ation 可以检索到 organisation or organization
- 通配符: 适用于多个字母(#)用于检索英美单词拼写差异
	- behavi#r will 可以检索到 behavior or behaviour
- 短语检索("")用于检索固定短语
	- "global warming" 可以检索到固定格式的词组,位置顺序保持不变。

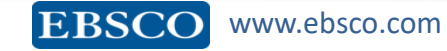

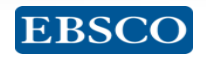

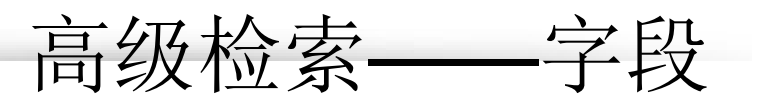

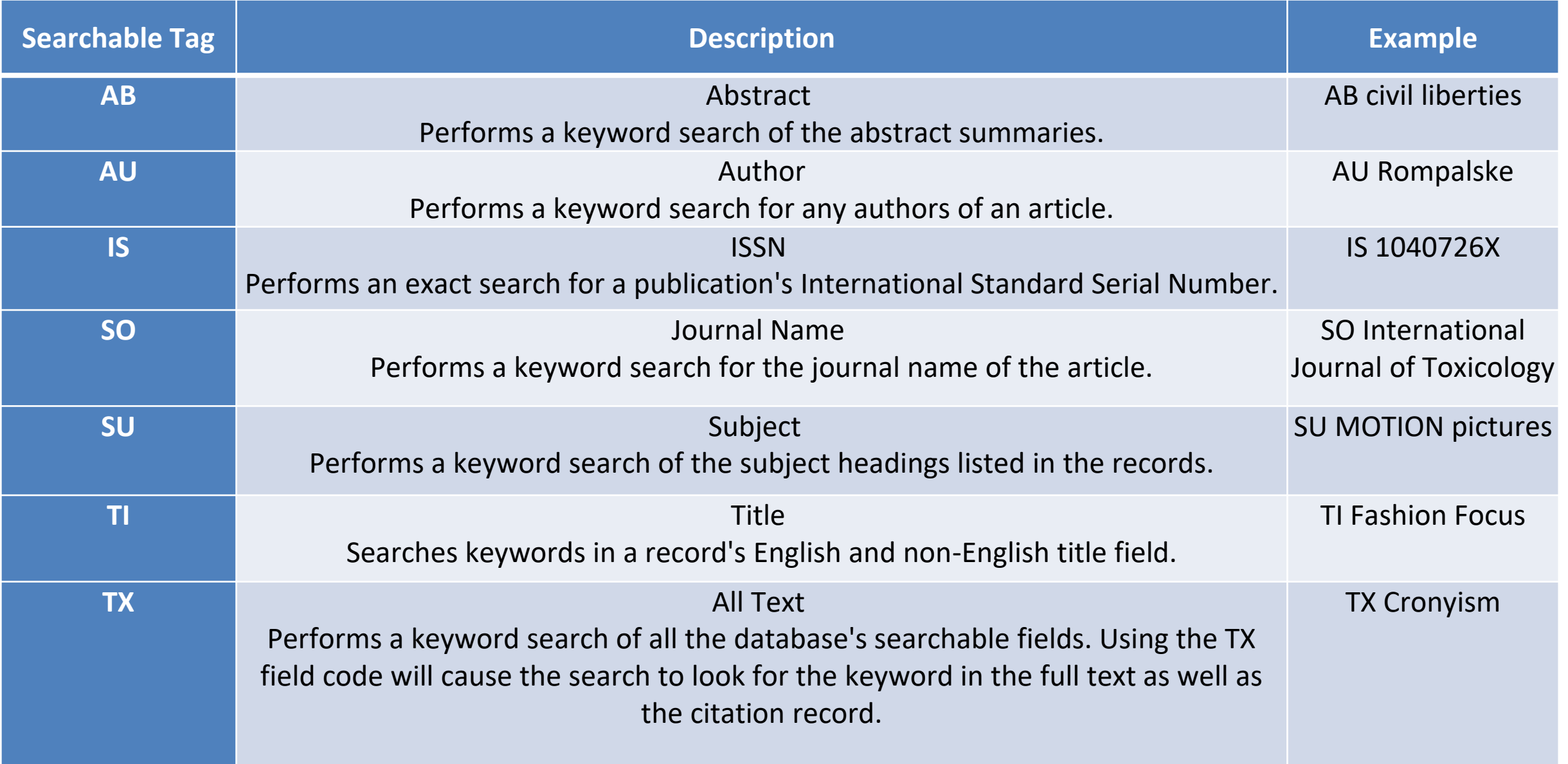

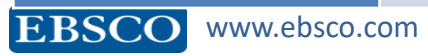

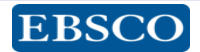

Scenario 1: 选定课题, 需查阅文献了解课题相关领域的研究情况 基本检索

Scenario 2: 感觉检索不充分或不准确, 担心漏检错检

Scenario 3: 阅读文章, 保存或导出重要文章

Scenario 4: 选定投稿期刊,查看期刊信息

Scenario 5: 批量导出文献, 针对检索式创建检索快讯

Scenario 6: 查找行业内某公司的公司信息及SWOT分析 查找非刊资源

工具的运用

高级检索

查找期刊及刊内检索

个人文件夹(My EBSCOhost Folder)

### 有EBSCO陪伴, 论文路上不孤单。

 $\ast$ 

 $\Box$ 

 $\Box$ 

主题

标题:辞典词语

**1 2** 点击篇名查看文章详情 点击全文链接查看全文 **3** 保存检索结果或检索式

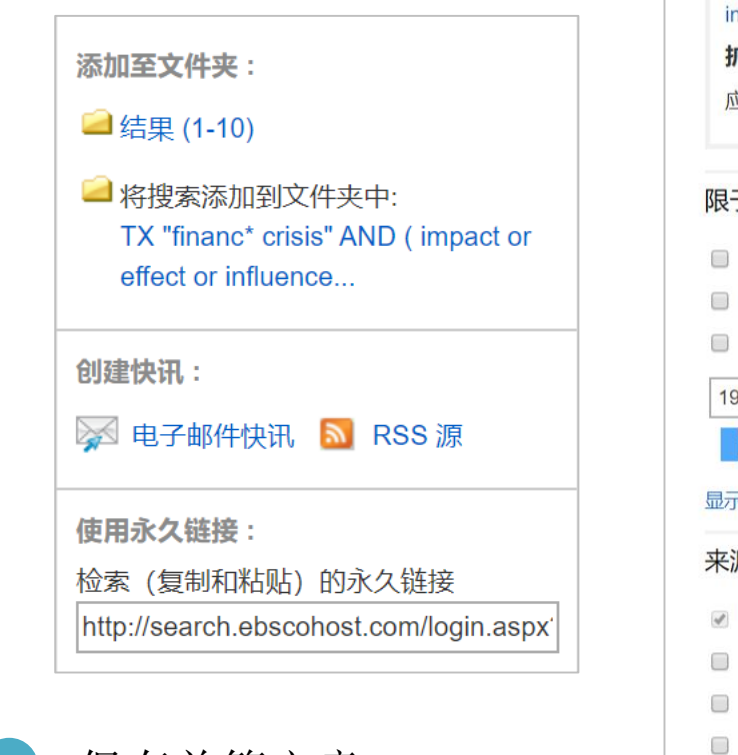

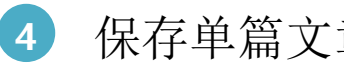

**4** 保存单篇文章

**EBSCO** www.ebsco.com

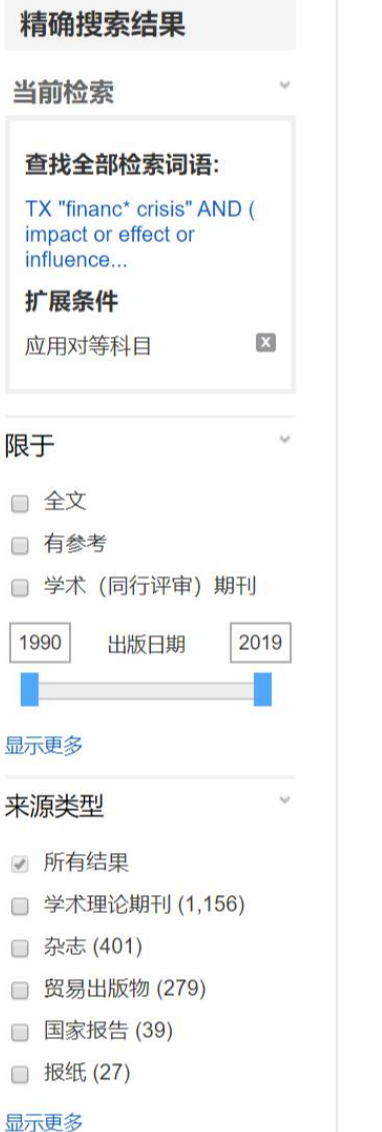

检索结果: 1 - 10 (共 1.978个)

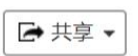

**3**

 $\circ$ 

#### 1. THE ASYMMETRIC EFFECT OF INSTITUTIONAL QUALITY ON **CHINESE** OUTWARD REAL ESTATE IN 1 STMENT.

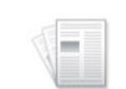

学术期刊

By: Jingjing ZHANG; Chyi Lin LEE; CHAN, Nelson. International Journal of Strategic Property Management. 2019, Vol. 23 Issue 6, p435-449. 15p. DOI: 10.3846/ijspm.2019.10429.

Chinese outward investment in real estate (FDIRE) has increased tremendously in recent years. However, it has attracted little attention in the literature. This study aims to assess the asymmetri...

科目: Real estate investment trusts; Gravity model (Social sciences); Foreign investments; Economic development; China; International Trade Financing; Lessors of Residential Buildings and Dwellings; Open-End Investment Funds; Lessors of Other Real Estate Property; Real Estate Credit; Lessors of residential buildings and dwellings (except social housing projects); Lessors of Nonresidential Buildings (except Miniwarehouses); All other miscellaneous funds and financial vehicles

**上 PDF 全文** (798KB)

#### 2. Excessive Financial Support, Real Estate Development and Macroeconomic Growth: Evidence from China.

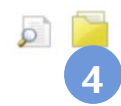

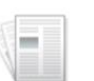

学术期刊

By: Wang, Feiyan; Ran, Guanghe. Emerging Markets Finance & Trade. 2019, Vol. 55 Issue 11, p2437-2447. 11p. 10 Charts. DOI: 10.1080/1540496X.2018.1555463.

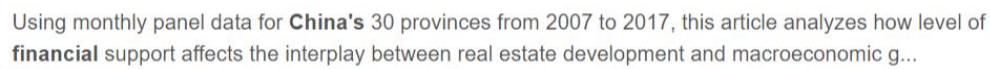

科目: Home prices; Real estate development; Economic development; Macroeconomics; China

#### 显示全部 10 图像

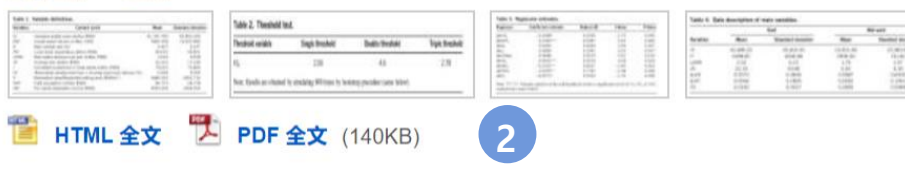

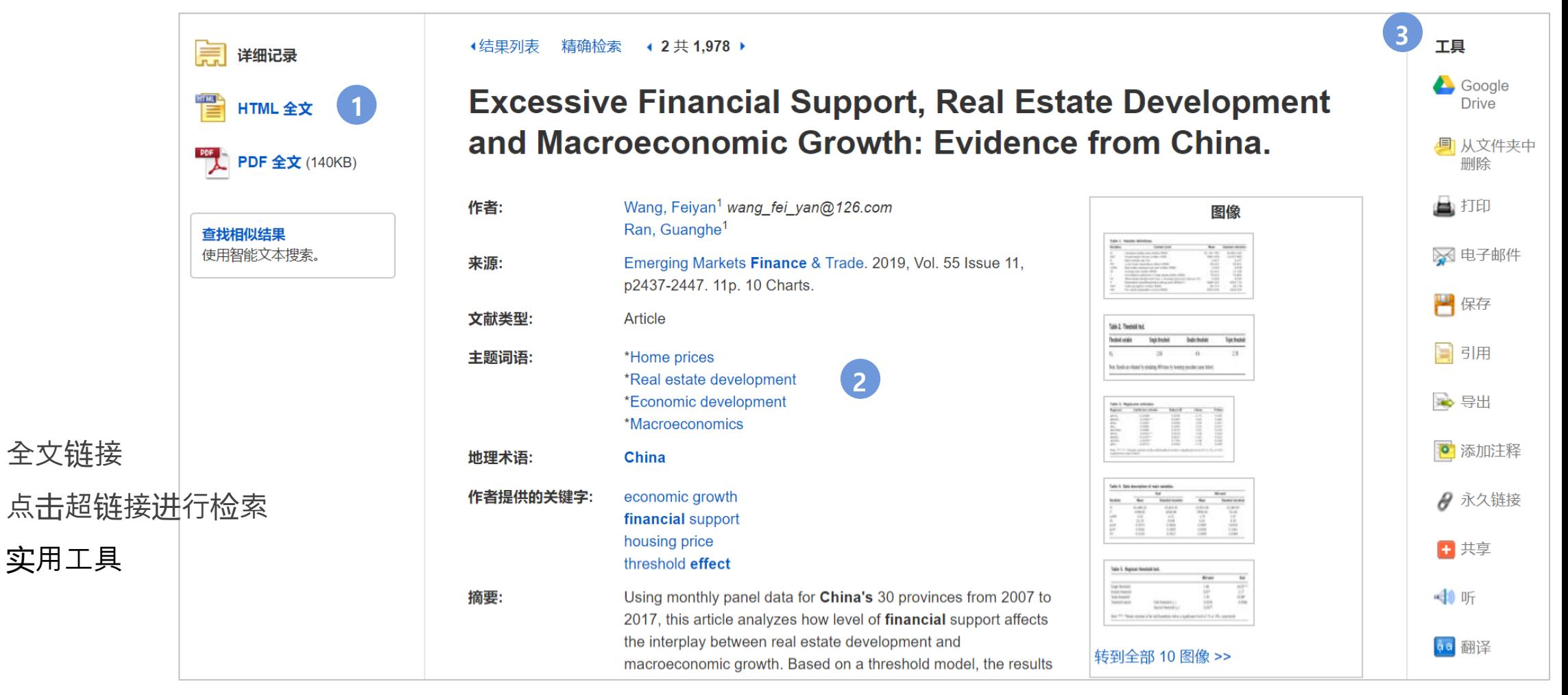

**1**

**2**

**3**

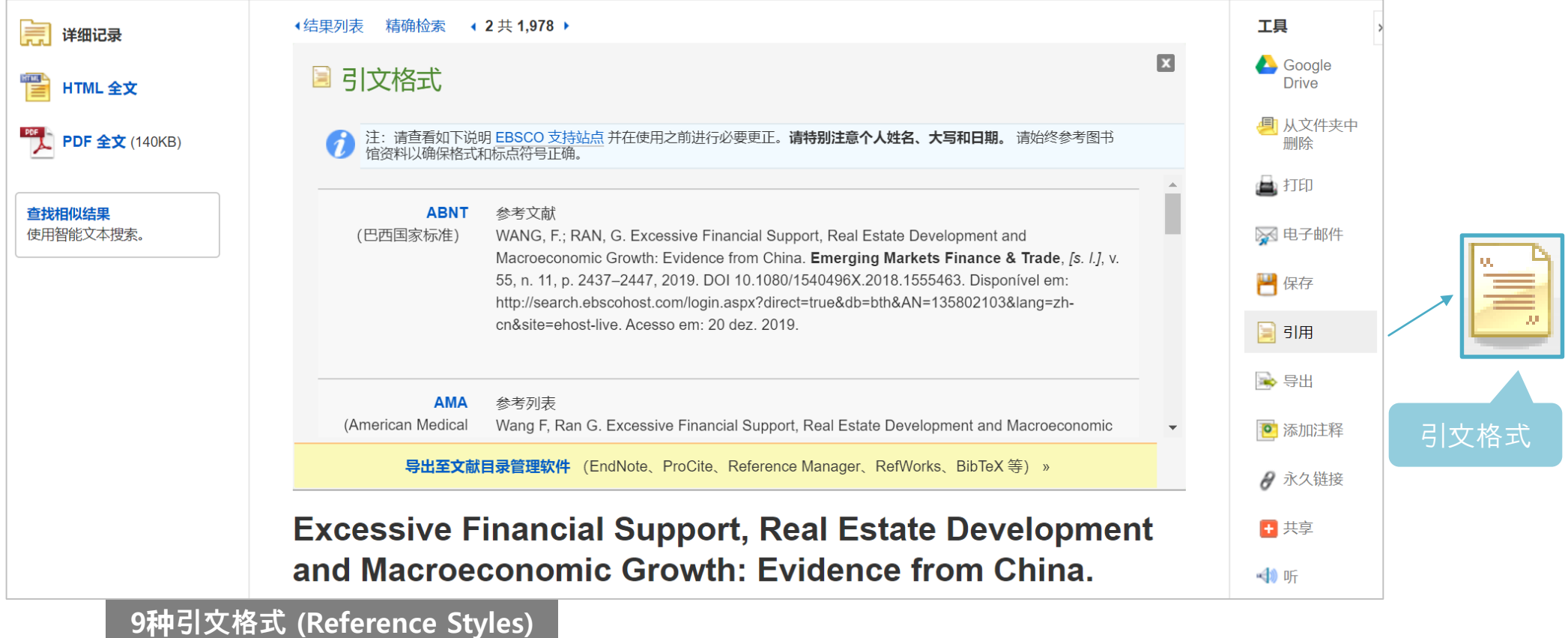

- 
- ABNT (Brazilian National Standards)
- AMA (American Medical Assoc.)
- **APA (American Psychological Assoc.)**
- Chicago/Turabian: Author-Date
- Chicago/Turabian: Humanities
- Harvard: Australian
- **- Harvard**
- **MLA(Modern Language Assoc.)**
- **Vancouver/ICMJE**

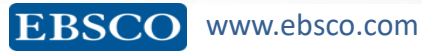

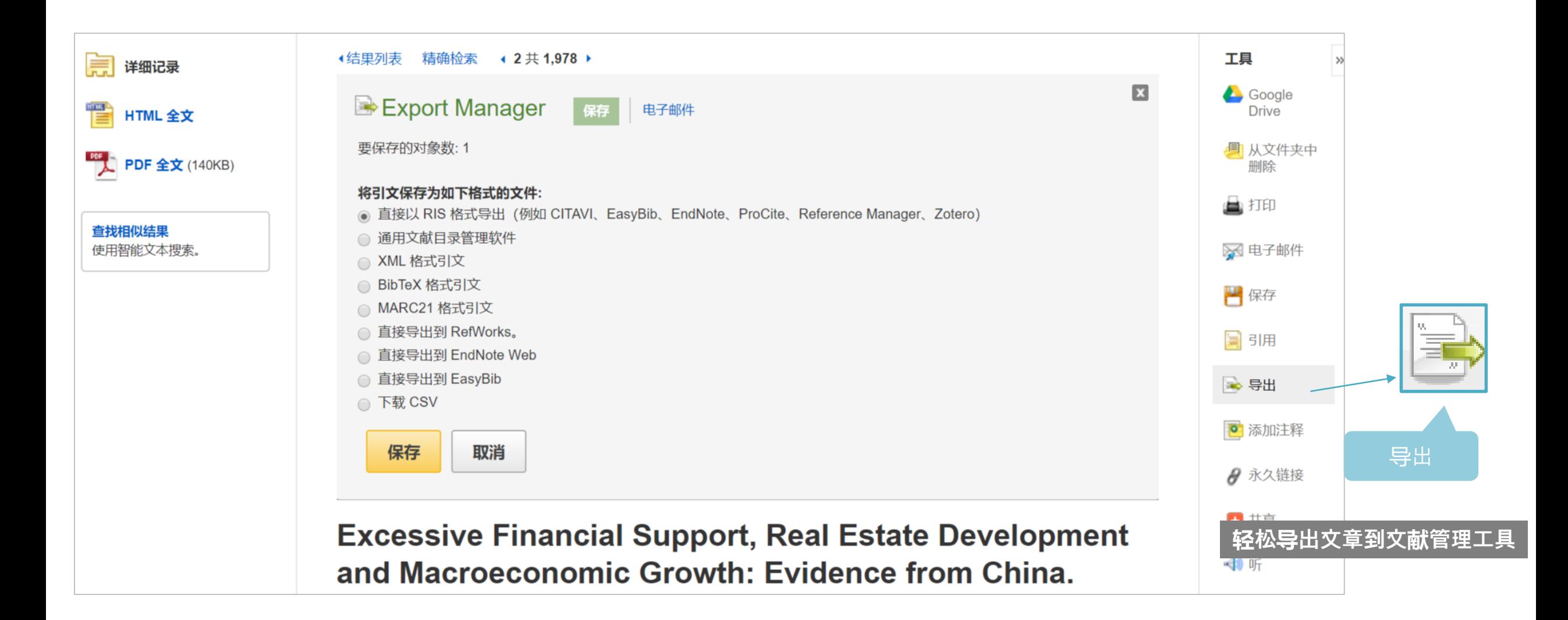

Scenario 1: 选定课题"", 需查阅文献了解课题相关领域的研究情况 基本检索

Scenario 2: 感觉检索不充分或不准确, 担心漏检错检

Scenario 3: 阅读文章, 保存或导出重要文章

Scenario 4: 选定投稿期刊,查看期刊信息

Scenario 5: 批量导出文献, 针对检索式创建检索快讯

Scenario 6: 查找行业内某公司的公司信息及SWOT分析 查找非刊资源

工具的运用

高级检索

查找期刊及刊内检索

个人文件夹(My EBSCOhost Folder)

有EBSCO陪伴, 论文路上不孤单。

## 四 查找期刊及刊内检索Publication

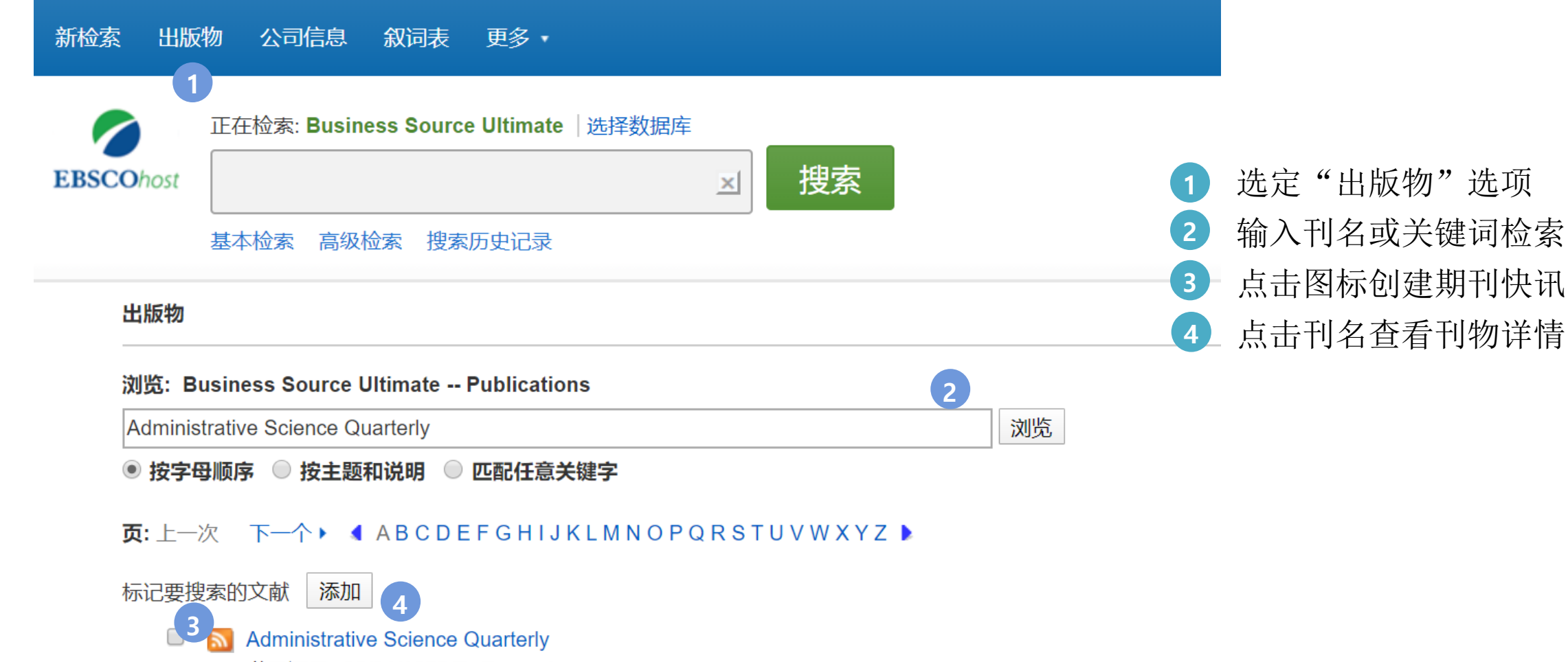

书目记录: 06/01/1956 To Present 全文: 06/01/1956 To Present A PDF 全文; i HTML 全文

### 四 查找期刊及刊内检索Publication

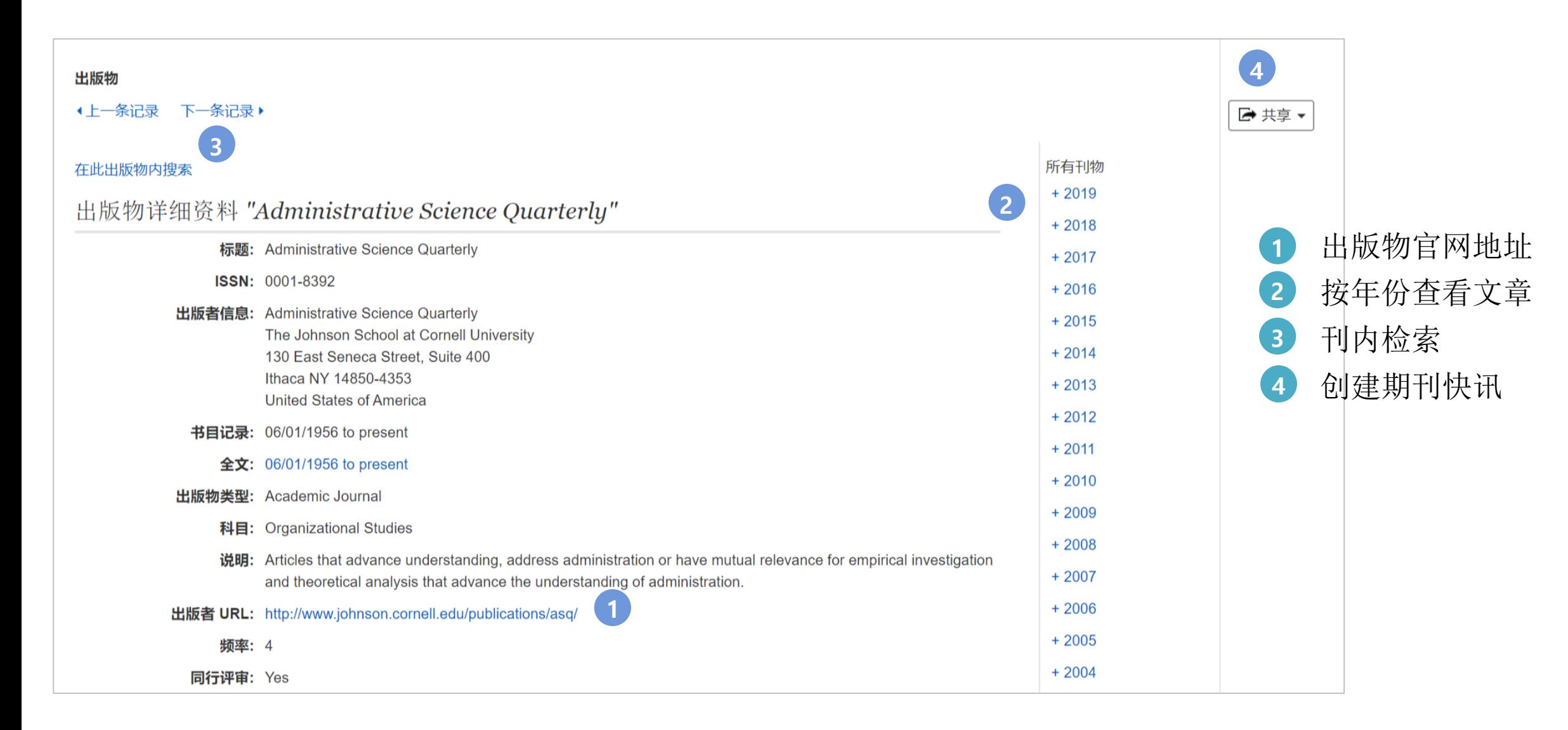

Scenario 1: 选定课题"", 需查阅文献了解课题相关领域的研究情况 基本检索

Scenario 2: 感觉检索不充分或不准确, 担心漏检错检

Scenario 3: 阅读文章, 保存或导出重要文章

Scenario 4: 选定投稿期刊,查看期刊信息

Scenario 5: 批量导出文献, 针对检索式创建检索快讯

Scenario 6: 查找行业内某公司的公司信息及SWOT分析 查找非刊资源

工具的运用

高级检索

查找期刊及刊内检索

个人文件夹(My EBSCOhost Folder)

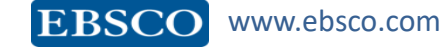

有EBSCO陪伴, 论文路上不孤单。

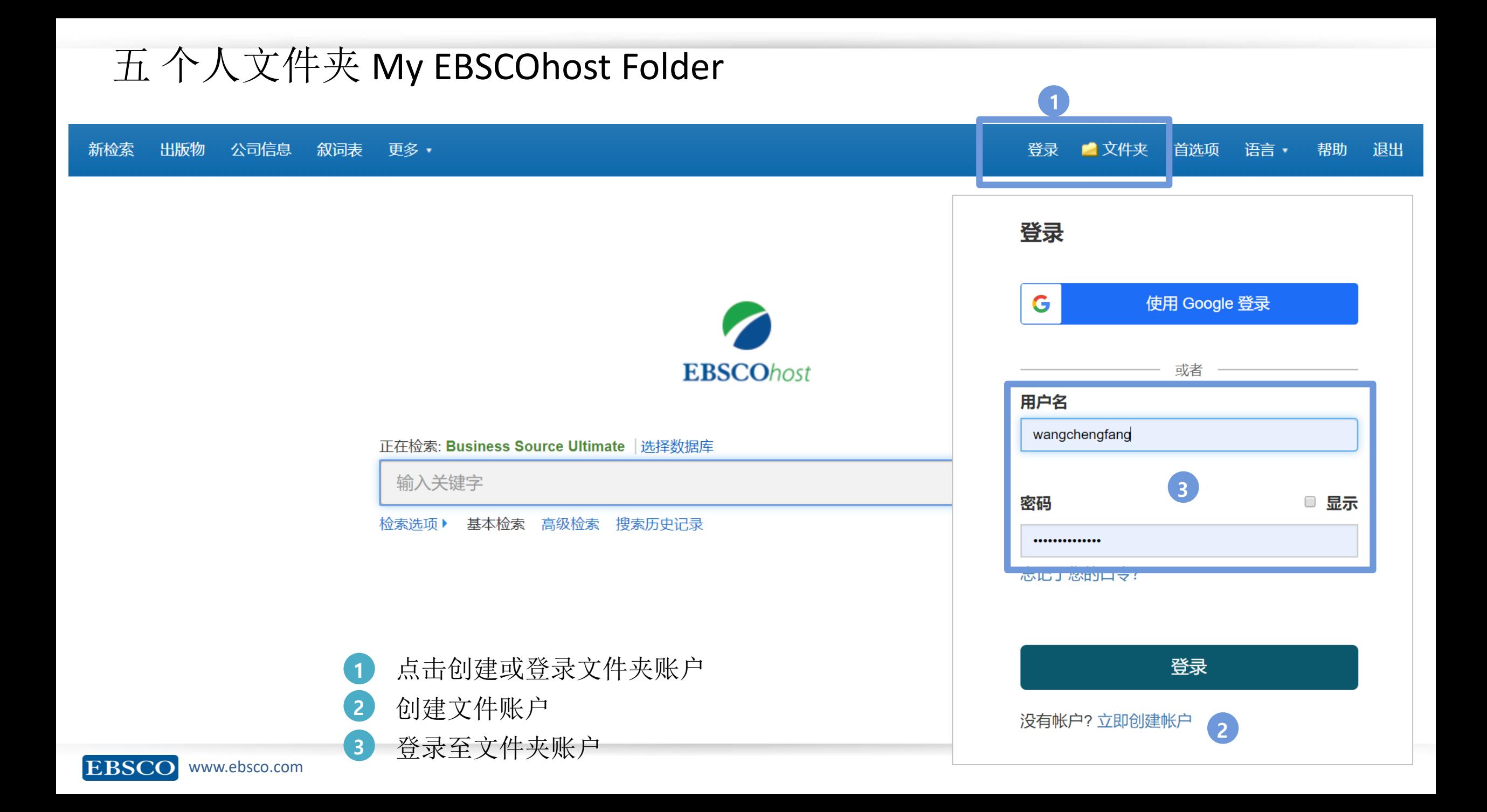

## 个人文件夹 My EBSCOhost Folder

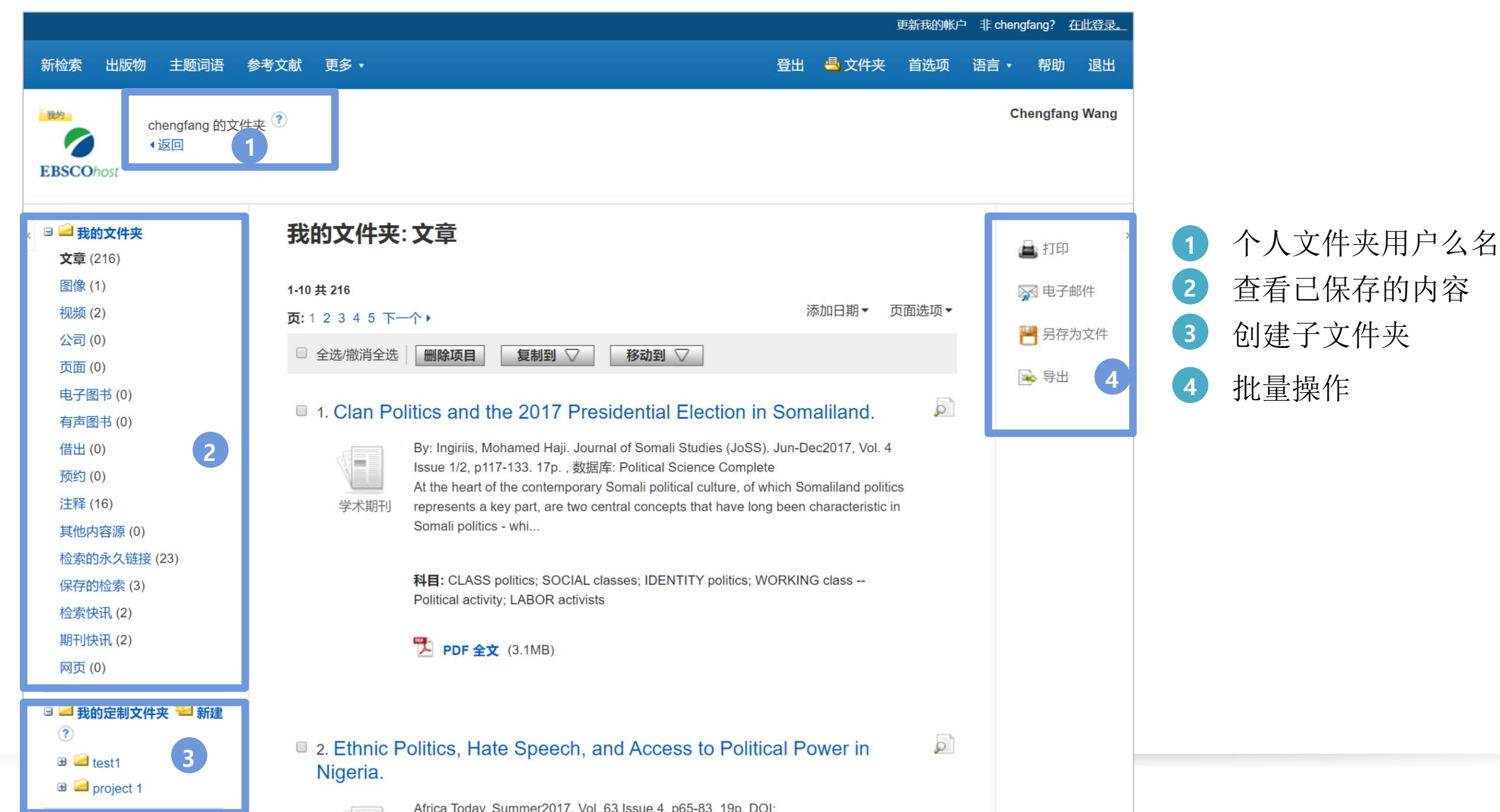

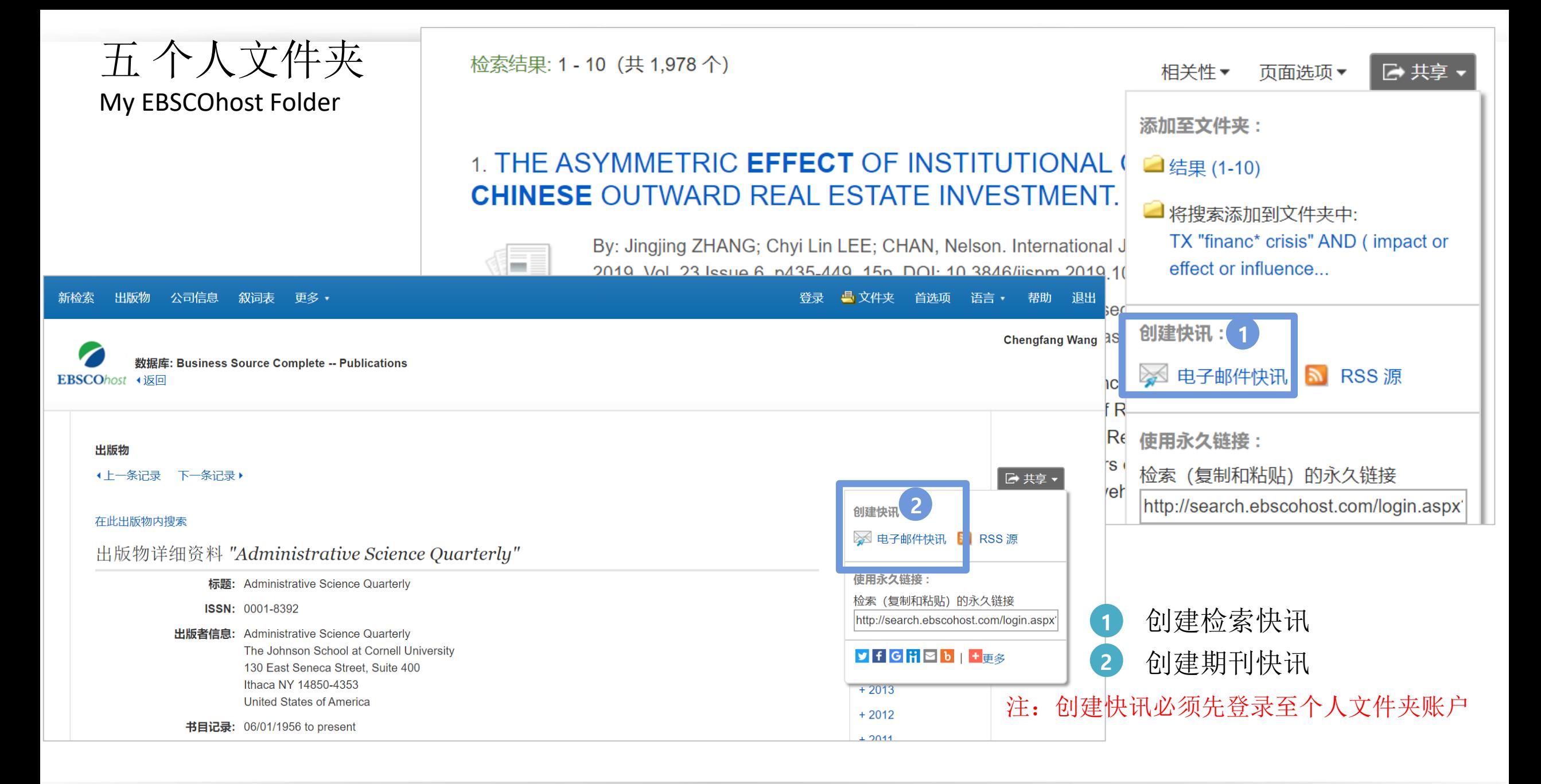

**EBSCO** www.ebsco.com

### 六 查找非刊资源Non-Journal Resources

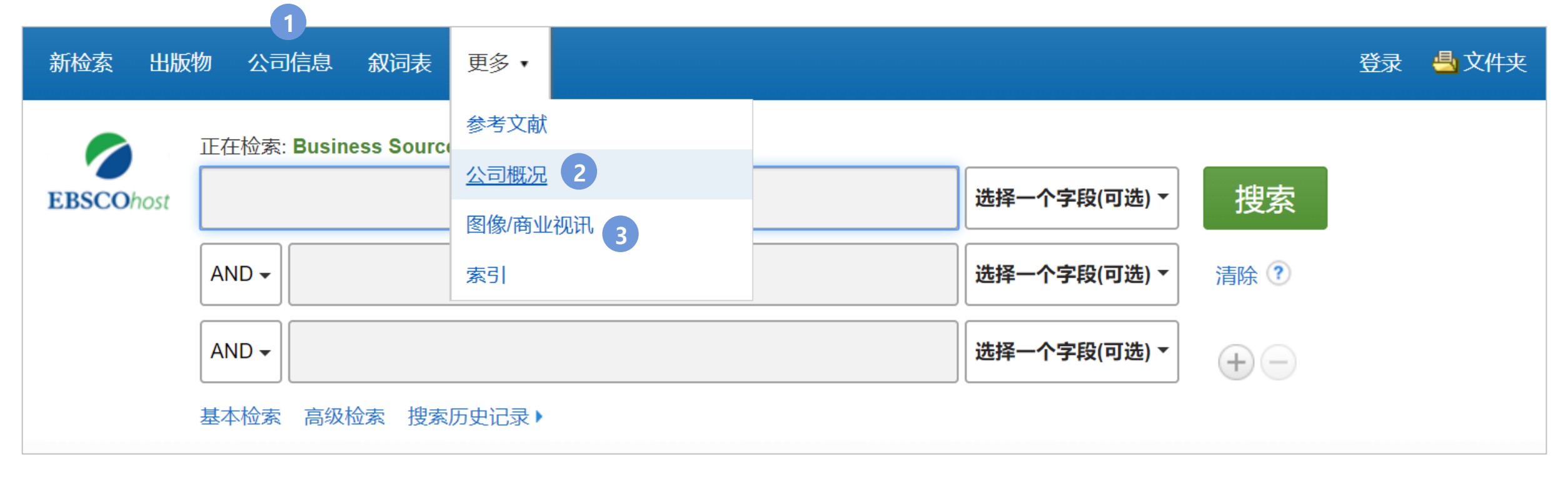

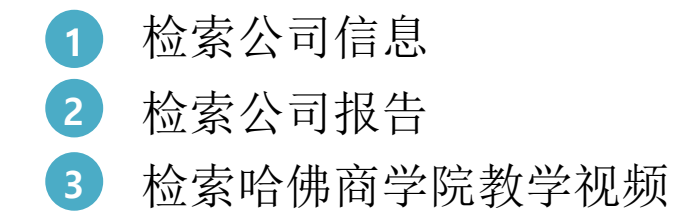

#### 新检索 出版物 公司信息 叙词表 更多 •

登录 文件夹 首选项 语言 帮助 退出

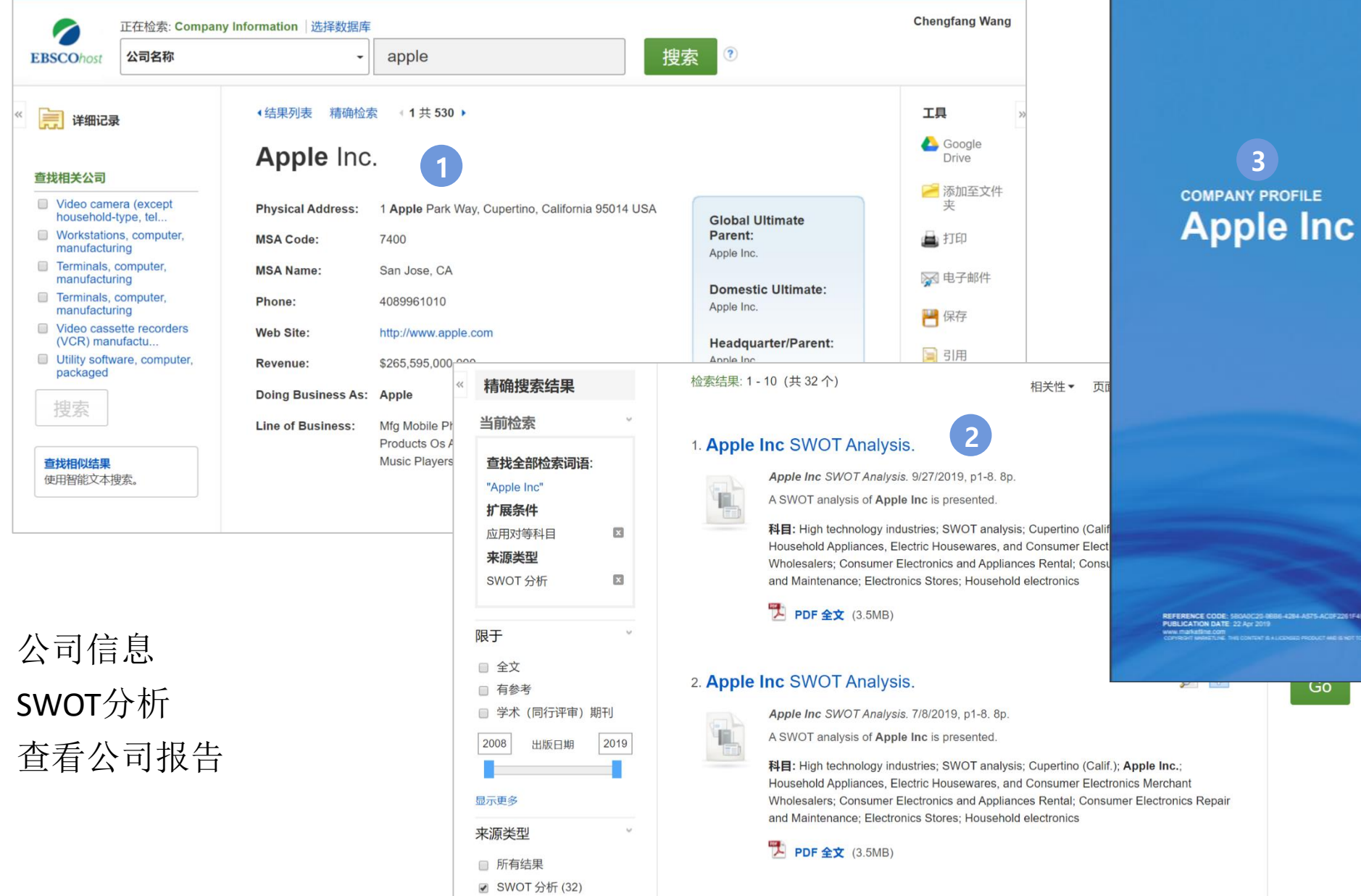

Marketline

**123**

3

2

O

 $\ll$ 

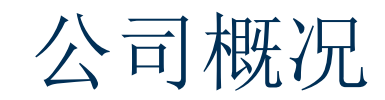

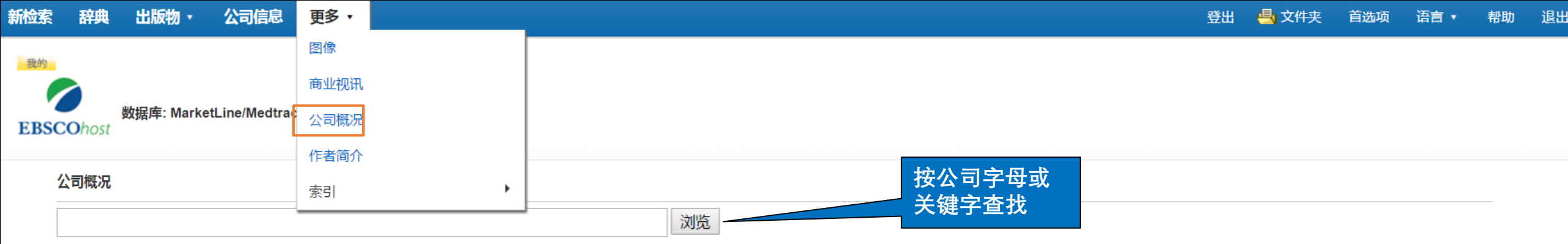

● 按字母顺序 ○ 匹配任意关键字

#### 页:上一次 | 下一个 ▶ | 4 ABCDEFGHIJKLMNOPQRSTUVWXYZ ▶

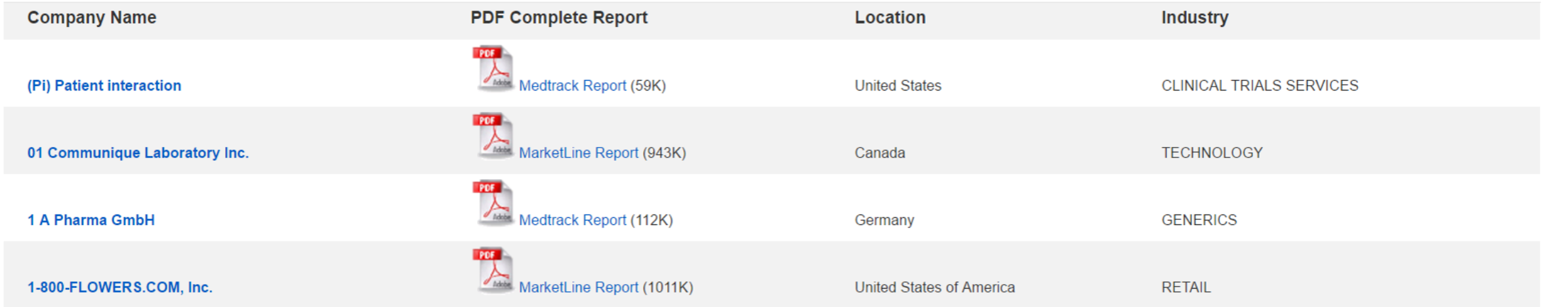

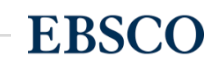

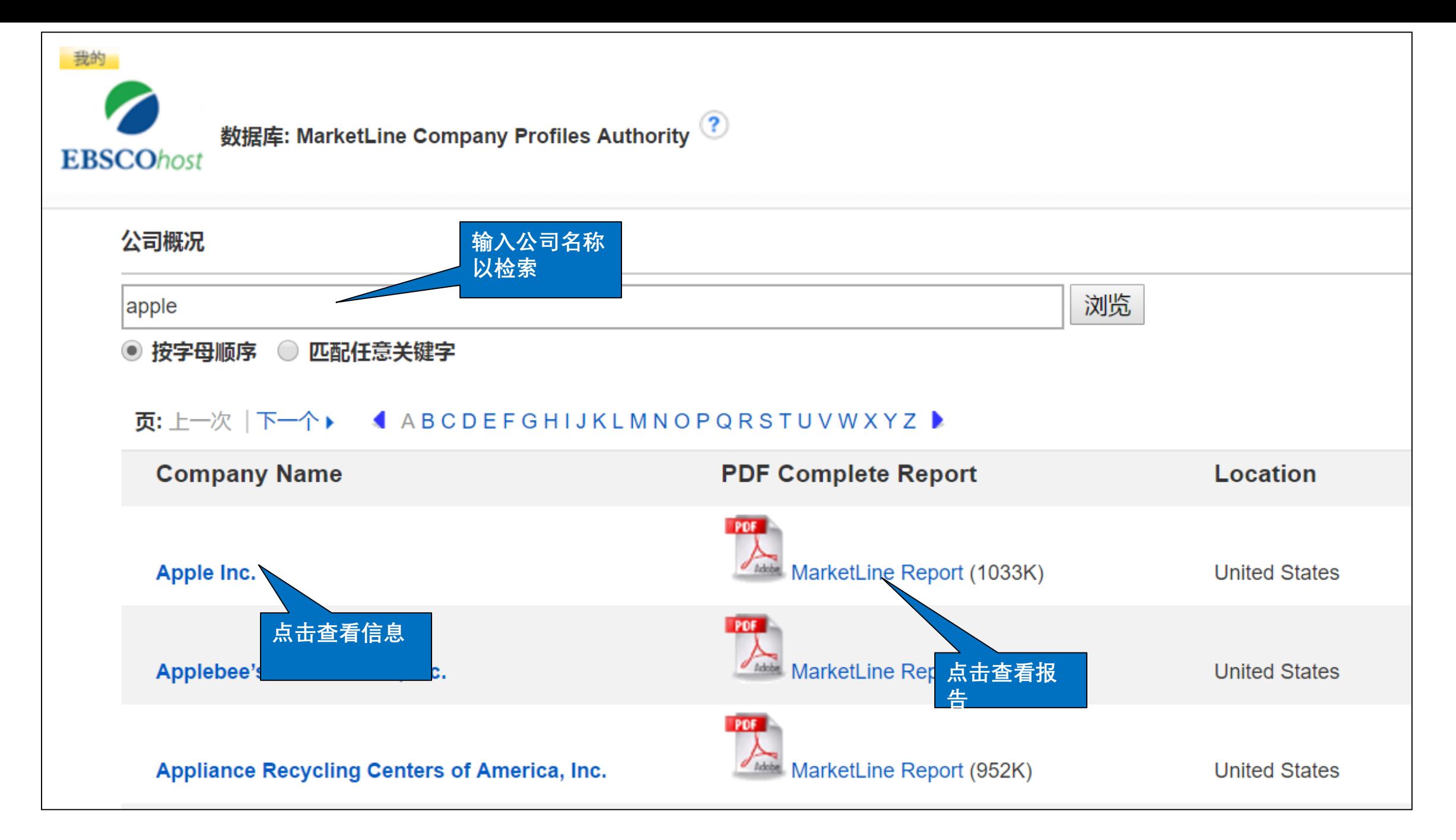

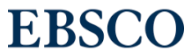

## 公司信息

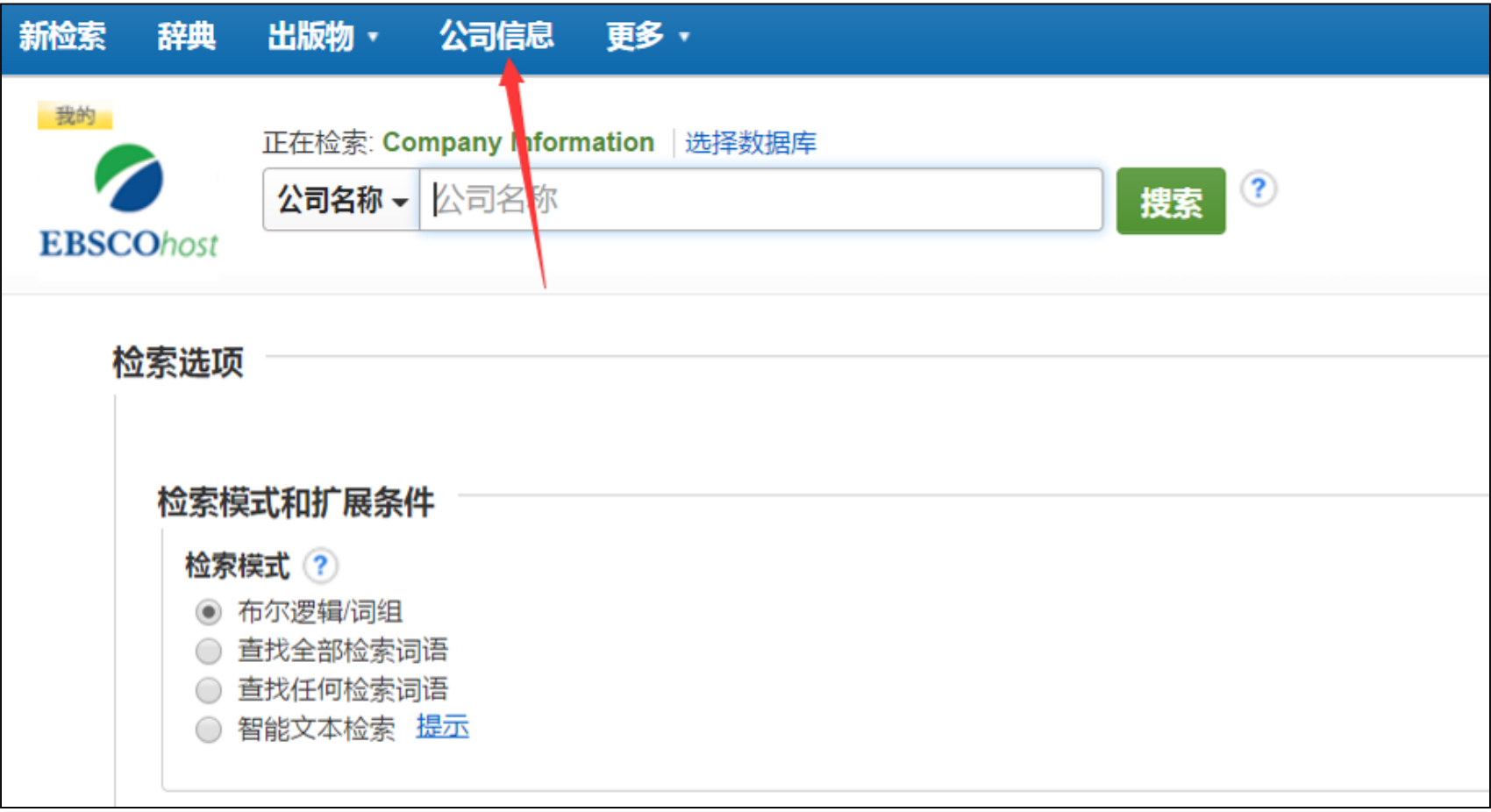

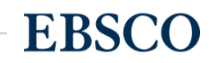

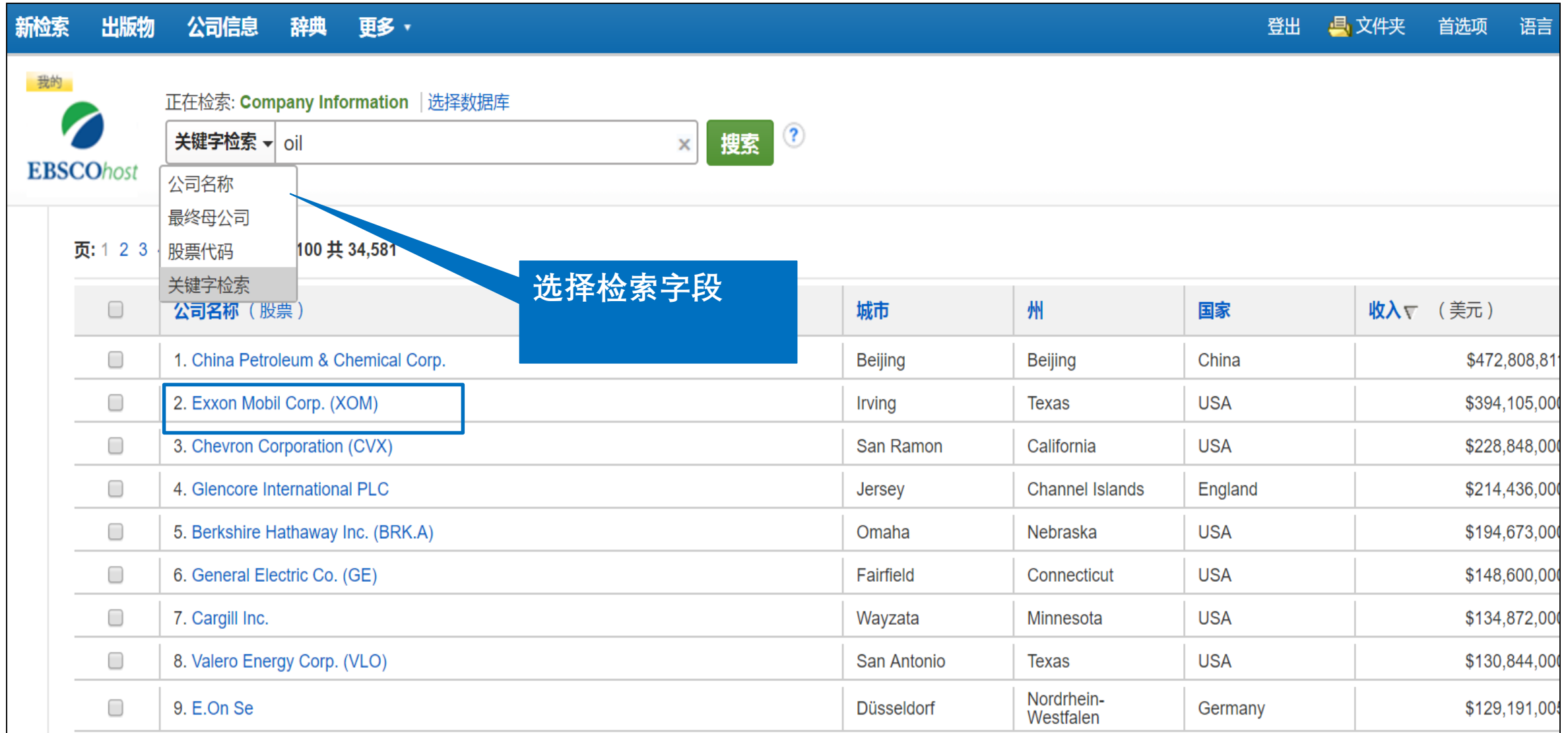

**EBSCO** 

## 哈佛大学知名教授的57段研讨会视频

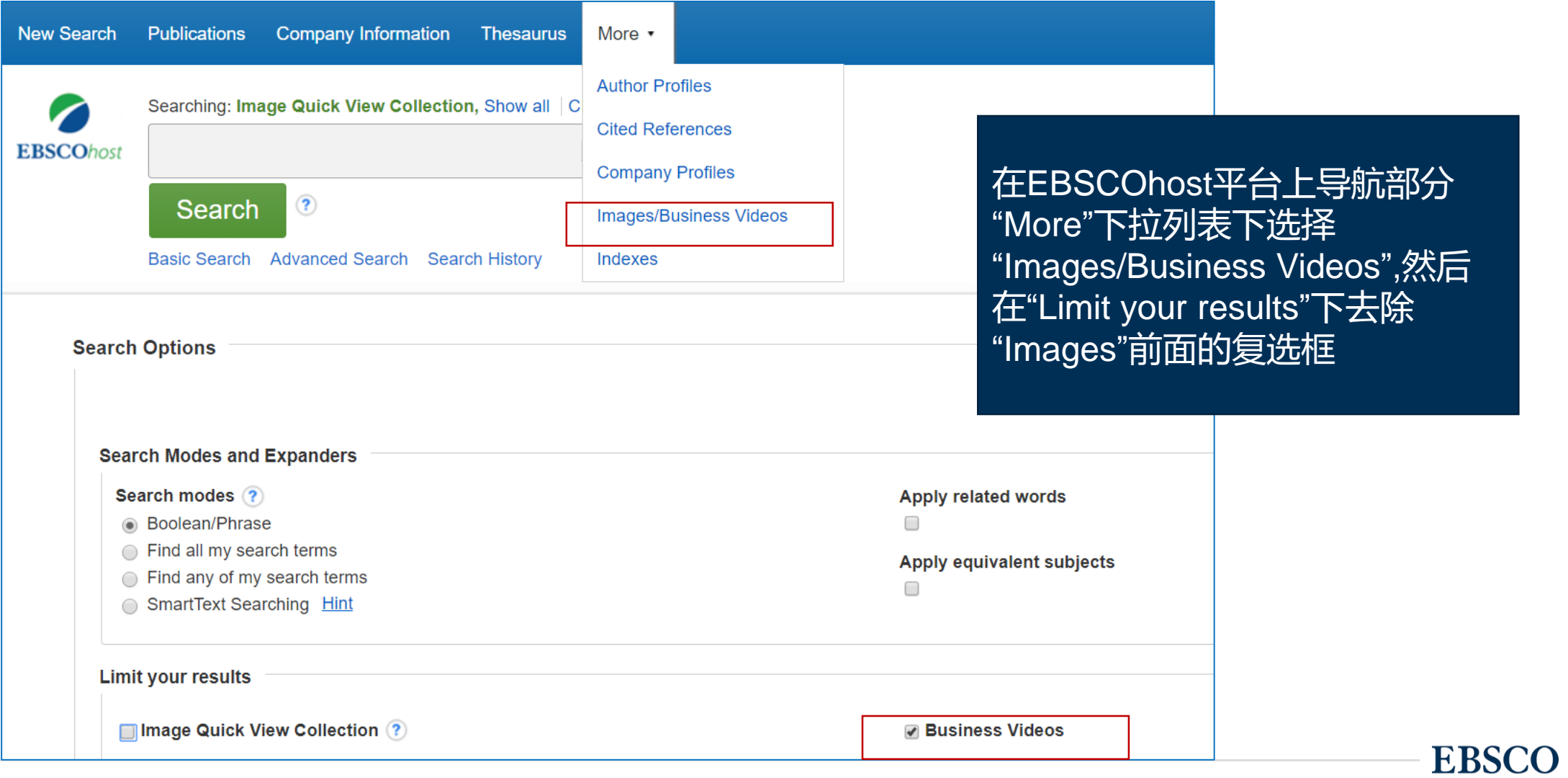

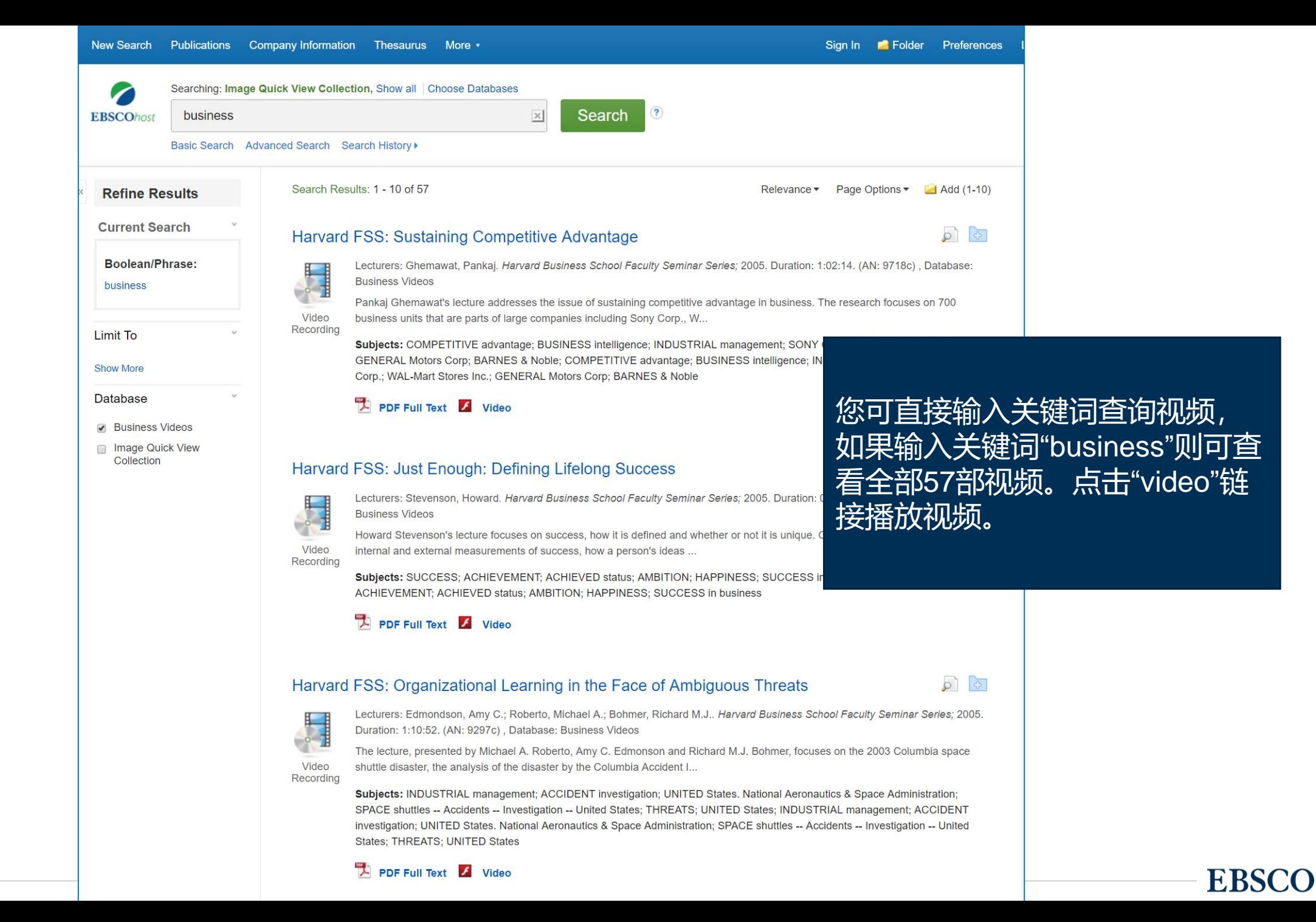

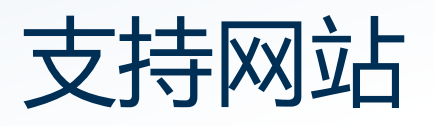

检索平台:https://search.ebscohost.com/ EBSCO 支持站点: http://connect.ebsco.com 免费在线课程:https://ebsco-chinese.webex.com EBSCO*host* 中文教程下载: https://connect.ebsco.com/s/article/EBSCO平台中文使用指南

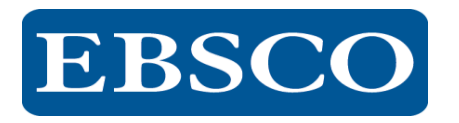